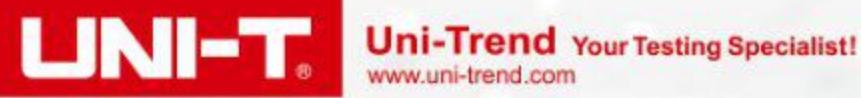

UTJOSR

## **UT305R Infrared Thermometer**

alarm

## Temperature range: 32°C~42.9°C

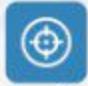

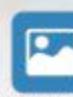

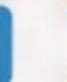

Non-contact

**HD** backlight

**Test distance** 

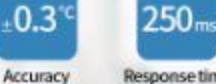

Response time

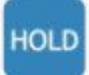

Data hold

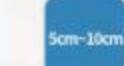

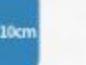

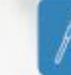

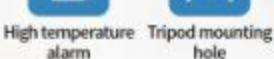

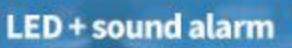

High temperature LED + audible alarm: >37.2°C display red LED; ≤37.2°C display green LED.

**High temperature sound alarm:** 37.2°C audible buzzer.

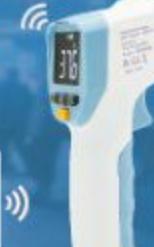

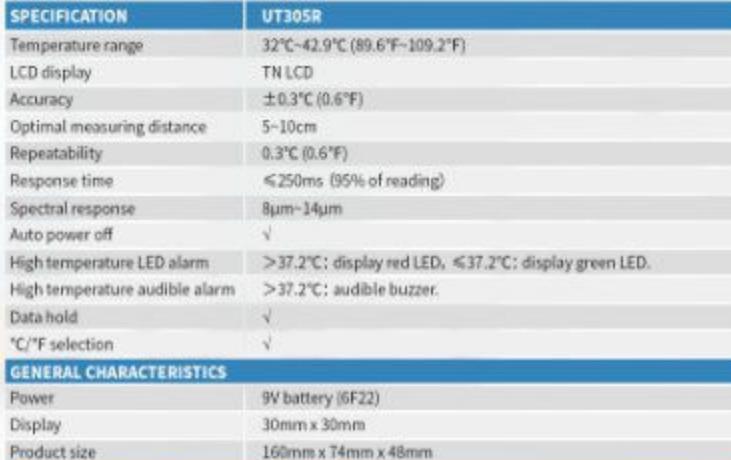

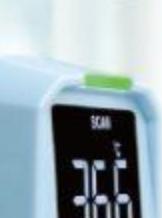

 $C \in \mathbb{Q}$ 

Para mayor información puede consultar el manual de usuario dando clic en el siguiente enlace: https://manuals.plus/m/f45ebe444175e9a2195aee22fec03204b17755b8e8052e7ce574c92e01326039 optim.pdf